# WiMax Experiments using OMF/OML

Hamed Soroush, Ph.D Candidate, University of Massachusetts, Amherst

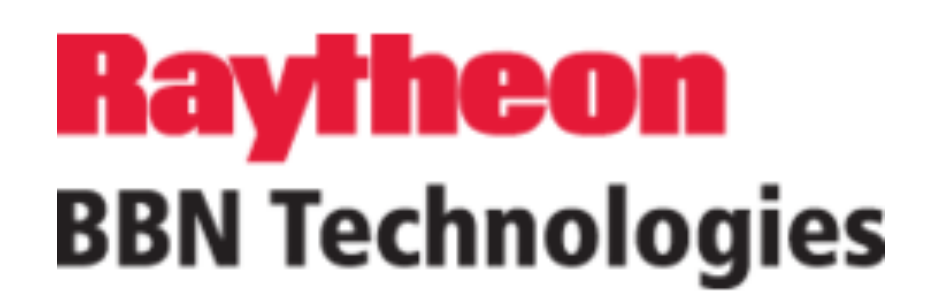

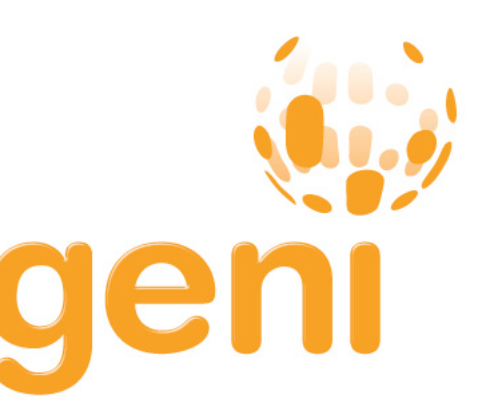

Send commands to and Receive replies from the RCs

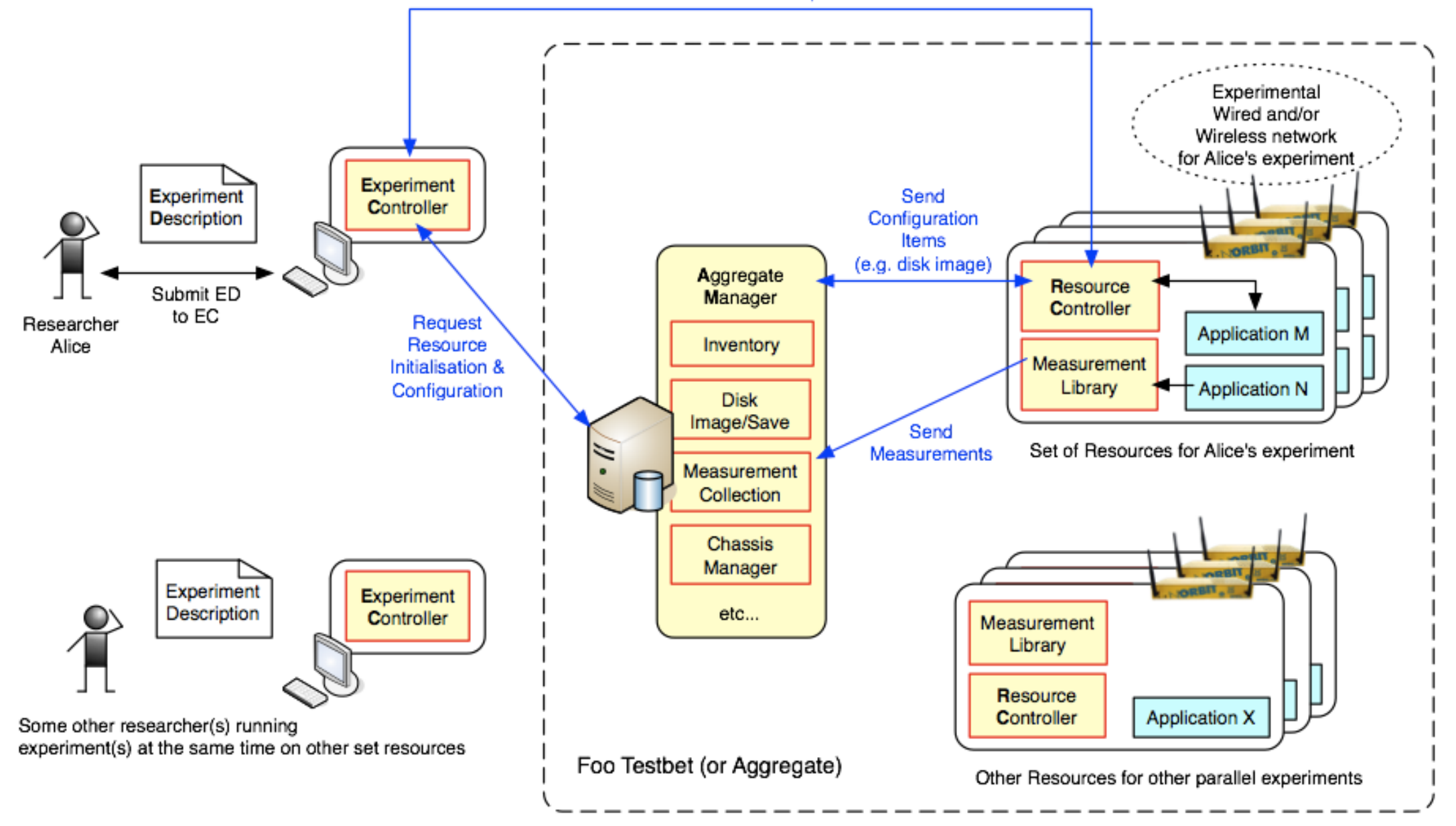

Send commands to and Receive replies from the RCs Experimental Wired and/or Wireless network for Alice's experiment Experiment Experiment Send Controller **Description** Configuration Items (e.g. disk image) Aggregate Resource Submit ED Manager Controller to EC Researcher Request **Application M** Resource Alice Inventory Measurement Initialisation & Library **Application N** Configuration **Disk** Image/Save Send Set of Resources for Alice's experiment Measurements Measurement Collection Chassis Manager Experiment Experiment Description etc... Controller Measurement Library Resource **Application X** Controller Some other researcher(s) running experiment(s) at the same time on other set resources Foo Testbet (or Aggregate) Other Resources for other parallel experiments

Send commands to and Receive replies from the RCs

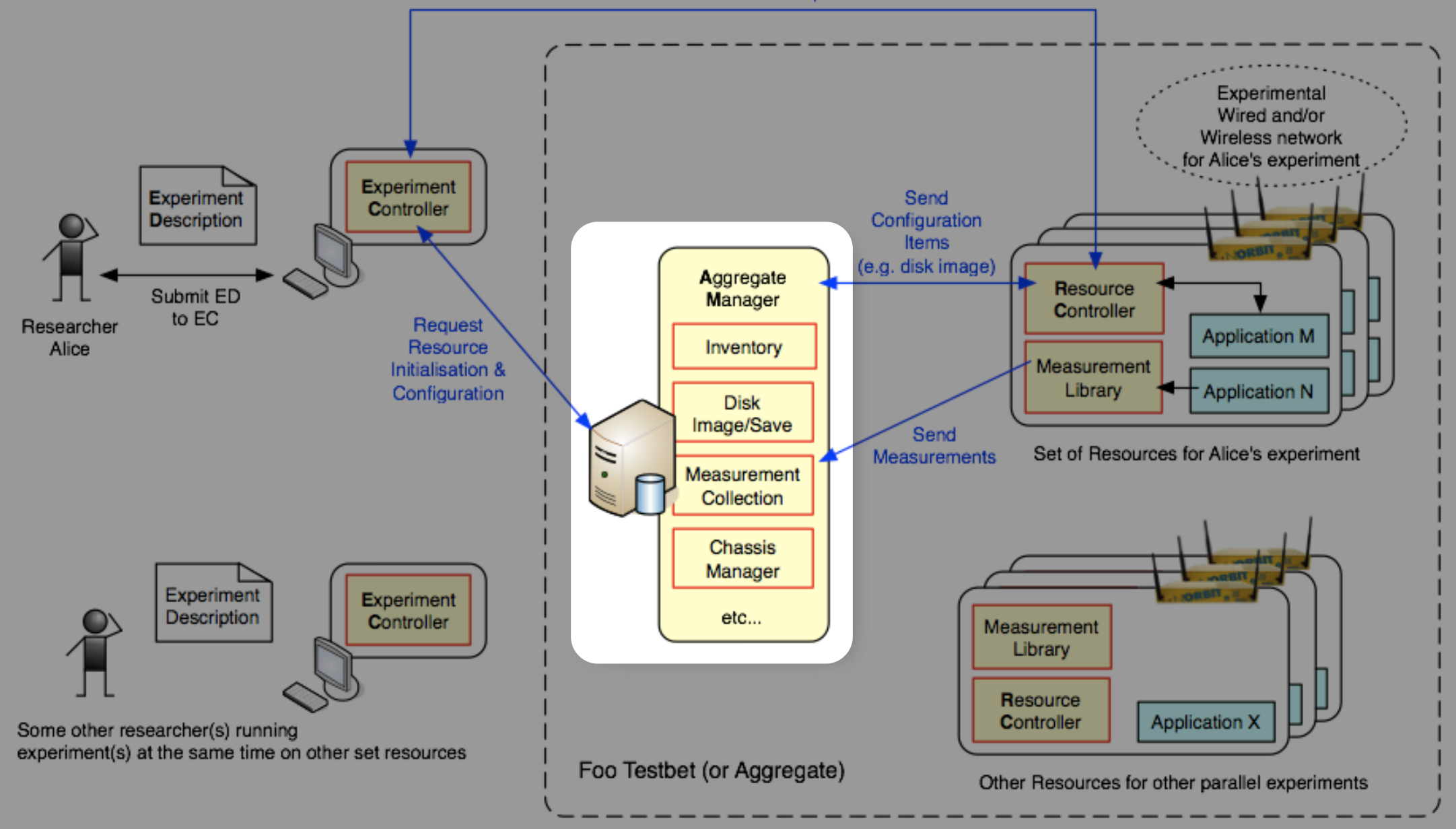

Send commands to and Receive replies from the RCs

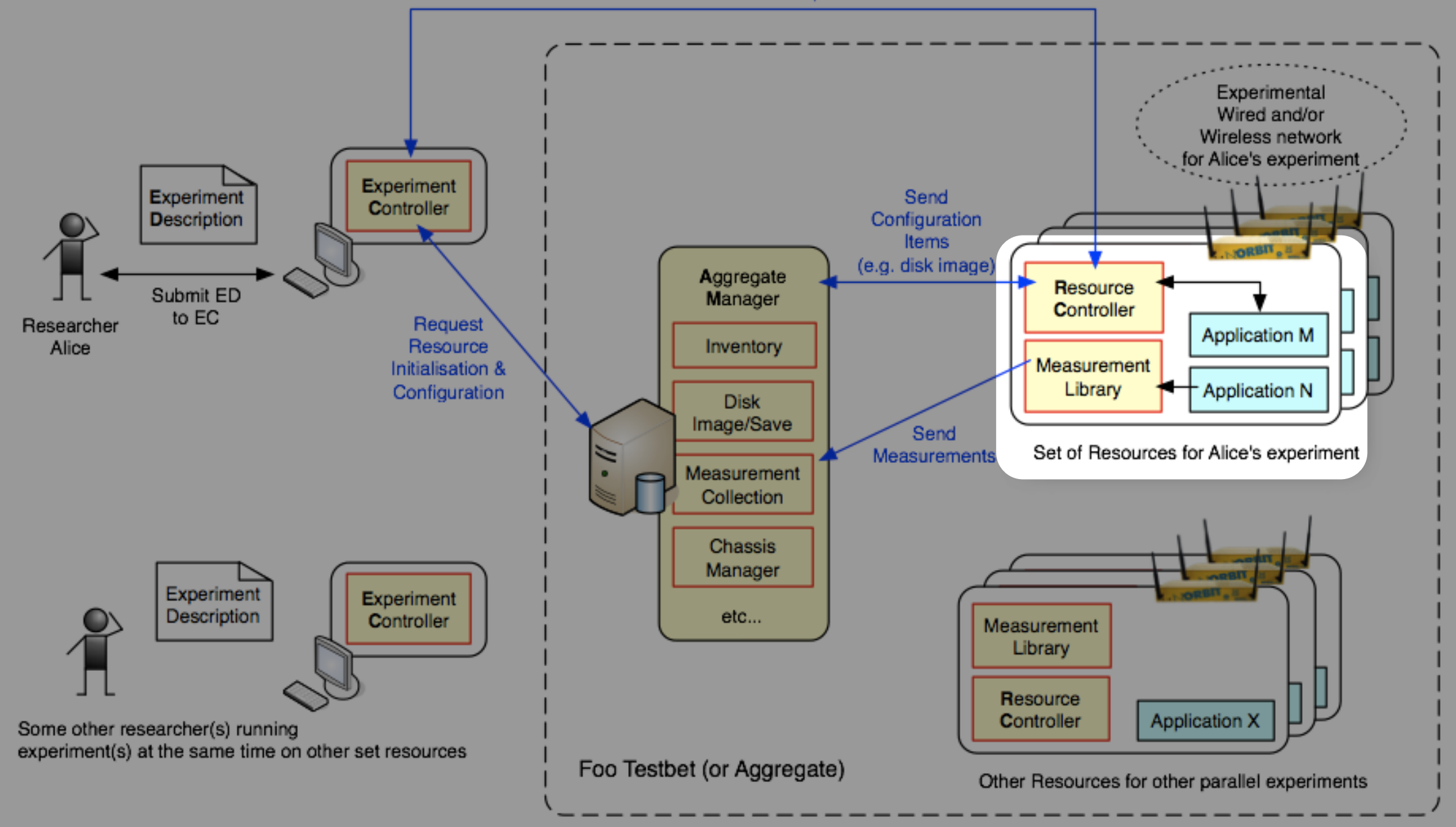

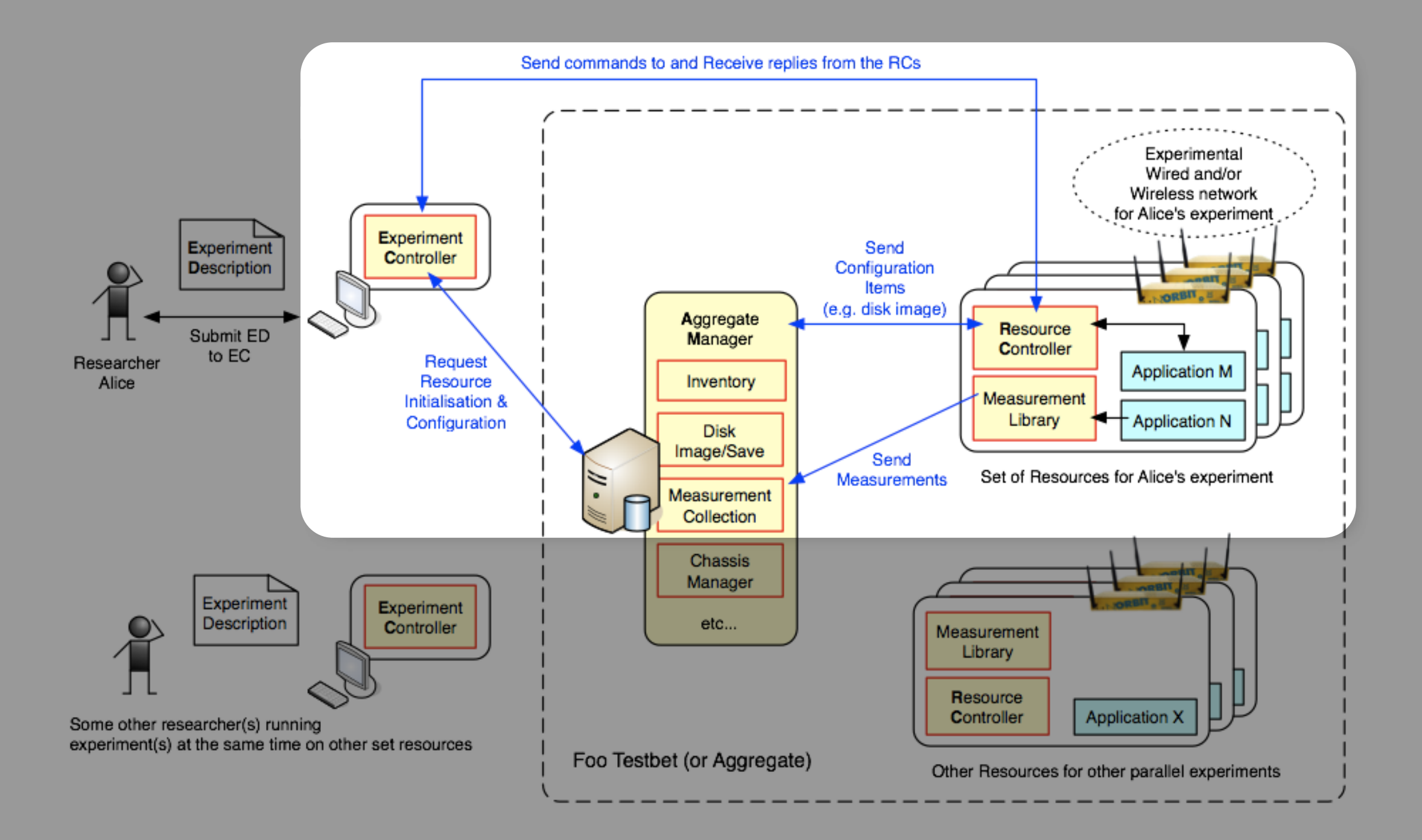

```
# Experiment Definition File.
# Performing Downlink Throughput Measurements
```
defProperty('res1' , "omf.bbn.node1" , "ID of a node")

```
# Adding support for GPS logging
defApplication('gpslogger'
,
'gps') do |app|
   app.path="gpslogger"
   app.appPackage = "gpslogger.tar"
  app.version(1,0,0) app.shortDescription = "GPS Logger"
   app.description = "Retrieves GPS fix data from gpsd
                       and feeds it into OML."
   app.defMeasurement('gps_data') do |mp|
 mp.defMetric('lat'
, :float)
 mp.defMetric('lon'
, :float)
 mp.defMetric('ele'
, :float)
 mp.defMetric('fix'
, :string)
 mp.defMetric('time'
, :string)
   end
end
```

```
# Adding support for logging link status
defApplication('linkstatus_app'
,
'linkstatus') do |app|
   app.path="wiwrapper.rb"
   app.appPackage = "wiwrapper.tar"
   app.version(1,0,0)
   app.shortDescription = "Wrapper around wimaxcu link status"
   app.description = <<TEXT
       This is a wrapper around wimaxcu link status command
```
,

'Sampling interval in sec'

,

's'

,

app. defProperty('sampling')

```
# Experiment Definition File.
# Performing Downlink Throughput Measurements
defProperty('res1'
, 
"omf.bbn.node1"
, 
"ID of a node")
# Adding support for GPS logging
defApplication('gpslogger'
,
'gps') do |app|
   app.path="gpslogger"
   app.appPackage = "gpslogger.tar"
   app.version(1,0,0)
   app.shortDescription = "GPS Logger"
   app.description = "Retrieves GPS fix data from gpsd
                       and feeds it into OML."
   app.defMeasurement('gps_data') do |mp|
 mp.defMetric('lat'
, :float)
 mp.defMetric('lon'
, :float)
 mp.defMetric('ele'
, :float)
 mp.defMetric('fix'
, :string)
 mp.defMetric('time'
, :string)
   end
end
# Adding support for logging link status
defApplication('linkstatus_app'
,
'linkstatus') do |app|
   app.path="wiwrapper.rb"
   app.appPackage = "wiwrapper.tar"
   app.version(1,0,0)
   app.shortDescription = "Wrapper around wimaxcu link status"
   app.description = <<TEXT
       This is a wrapper around wimaxcu link status command
```
,

'Sampling interval in sec'

,

's'

,

app. defProperty('sampling')

```
 mp.defMetric('time'
, :string)
   end
end
# Adding support for logging link status
defApplication('linkstatus_app'
,
'linkstatus') do |app|
   app.path="wiwrapper.rb"
   app.appPackage = "wiwrapper.tar"
   app.version(1,0,0)
   app.shortDescription = "Wrapper around wimaxcu link status"
   app.description = <<TEXT
       This is a wrapper around wimaxcu link status command 
TEXT
app.defProperty('sampling','Sampling interval in sec', 's',
\overline{\mathcal{A}} :type => :integer,
    :dynamic => false
   })
   app.defMeasurement('wimaxstat') do |m|
 m.defMetric('CenterFrequency'
, :long)
m.defMetric('RSSI', :long)
m.defMetric('CINR', :long)
 m.defMetric('TXPWR'
, :long) 
   end
```
 $m_{\text{P}}$  ,  $\alpha$  changes  $\alpha$  (  $\alpha$  in ) , we can say )

```
end
```
 $\overline{\phantom{a}}$ 

```
# Defining a group with one node, that utilizes above applications
defGroup('Actor', property.res1) { |node| node.prototype("test:proto:iperftcpreceiver"
, 
\{ 'report_interval' => 1, 'time' => 40})
   node.addApplication("gpslogger") { |app|
 app.measure('gps_data'
, :interval => 3)
```

```
m_{\text{P}}, \alpha and \alpha is \alpha is \alpha is \alpha is \alpha is \alpha is \alpha mp.defMetric('time'
, :string)
    end
end
```
}

```
# Adding support for logging link status
defApplication('linkstatus_app'
,
'linkstatus') do |app|
   app.path="wiwrapper.rb"
  app.appPackage = "wiwrapper.tar"
 app.version(1,0,0) app.shortDescription = "Wrapper around wimaxcu link status"
  app.description = <<TEXT
       This is a wrapper around wimaxcu link status command 
TEXT
app.defProperty('sampling','Sampling interval in sec', 's',
\vert {
     :type => :integer,
    : dynamic => false
  })
   app.defMeasurement('wimaxstat') do |m|
 m.defMetric('CenterFrequency'
, :long)
 m.defMetric('RSSI'
, :long)
 m.defMetric('CINR'
, :long)
 m.defMetric('TXPWR'
, :long) 
  end
end
```
*# Defining a group with one node, that utilizes above applications* defGroup('Actor', property.res1) { | node | node.prototype("test:proto:iperftcpreceiver" ,  $\{$  'report\_interval' => 1, 'time' => 40}) node.addApplication("gpslogger") { |app| app.measure('gps\_data' , :interval => 3)

```
 mp.defMetric('time'
, :string)
   end
end
# Adding support for logging link status
defApplication('linkstatus_app'
,
'linkstatus') do |app|
   app.path="wiwrapper.rb"
   app.appPackage = "wiwrapper.tar"
   app.version(1,0,0)
   app.shortDescription = "Wrapper around wimaxcu link status"
   app.description = <<TEXT
       This is a wrapper around wimaxcu link status command 
TEXT
app.defProperty('sampling','Sampling interval in sec', 's',
  \left\{ \right. :type => :integer,
    :dynamic => false
   })
   app.defMeasurement('wimaxstat') do |m|
 m.defMetric('CenterFrequency'
, :long)
 m.defMetric('RSSI'
, :long)
 m.defMetric('CINR'
, :long)
 m.defMetric('TXPWR'
, :long) 
   end
end
```
 $m_{\text{P}}$ ,  $\alpha$  and  $\alpha$  is  $\alpha$  is  $\alpha$  is  $\alpha$  is  $\alpha$  is  $\alpha$  is  $\alpha$ 

}

```
# Defining a group with one node, that utilizes above applications
defGroup('Actor', property.res1) { | node |
 node.prototype("test:proto:iperftcpreceiver"
, 
\{ 'report_interval' => 1, 'time' => 40})
   node.addApplication("gpslogger") { |app|
 app.measure('gps_data'
, :interval => 3)
```

```
 app.shortDescription = "Wrapper around wimaxcu link status"
   app.description = <<TEXT
       This is a wrapper around wimaxcu link status command 
TEXT
app.defProperty('sampling','Sampling interval in sec', 's',
  \mathcal{A} :type => :integer,
    :dynamic => false
   })
   app.defMeasurement('wimaxstat') do |m|
 m.defMetric('CenterFrequency'
, :long)
m.defMetric('RSSI', :long)
m.defMetric('CINR', :long)
 m.defMetric('TXPWR'
, :long) 
   end
end
```

```
# Defining a group with one node, that utilizes above applications
defGroup('Actor', property.res1) { | node |
 node.prototype("test:proto:iperftcpreceiver"
, 
\{ 'report_interval' => 1, 'time' => 40})
   node.addApplication("gpslogger") { |app|
 app.measure('gps_data'
, :interval => 3)
   }
   node.addApplication("linkstatus_app") { |app|
 app.setProperty('sampling'
, 5)
     app.measure('wimaxstat')
 }
   node.net.x0.profile = '51'
}
```

```
# Start up the experiment when all nodes are ready
onEvent(:ALL_UP_AND_INSTALLED) do |event|
```

```
app.shortDescription = "Wrapper around windows" = "Wrapper around windows" = "Wrapper around windows" = "Wrapp
   app.description = <<TEXT
       This is a wrapper around wimaxcu link status command 
TEXT
app.defProperty('sampling','Sampling interval in sec', 's',
  \mathcal{A} :type => :integer,
    :dynamic => false
   })
   app.defMeasurement('wimaxstat') do |m|
 m.defMetric('CenterFrequency'
, :long)
m.defMetric('RSSI', :long)
 m.defMetric('CINR'
, :long)
 m.defMetric('TXPWR'
, :long) 
   end
end
```

```
# Defining a group with one node, that utilizes above applications
# Defining a group with one node, that utilizes above applications
defGroup('Actor', property.res1) { |node|
defGroup('Actor', property.res1) { |node|
 node.prototype("test:proto:iperftcpreceiver"
, 
 node.prototype("test:proto:iperftcpreceiver"
, 
\{ 'report_interval' => 1, 'time' => 40})
 node.addApplication("gpslogger") { |app|
 node.addApplication("gpslogger") { |app|
 app.measure('gps_data'
, :interval => 3)
 app.measure('gps_data'
, :interval => 3)
 }
 }
 node.addApplication("linkstatus_app") { |app|
 node.addApplication("linkstatus_app") { |app|
 app.setProperty('sampling'
, 5)
 app.setProperty('sampling'
, 5)
 app.measure('wimaxstat')
 app.measure('wimaxstat')
 }
 }
 node.net.x0.profile = '51'
 node.net.x0.profile = '51'
}
}
```
*# Start up the experiment when all nodes are ready* onEvent(:ALL\_UP\_AND\_INSTALLED) **do** |event|

```
# Start up the experiment when all nodes are ready
onEvent(:ALL_UP_AND_INSTALLED) do |event|
   wait 5
   info "Press enter to continue"
   STDIN.gets
   group('Actor').startApplications
   wait 50
   group('Actor').stopApplications
   info "Experiment is done. Copying measurements to /home/geni/experiment_logs"
   info "Enter prefix: "
   prefix=STDIN.gets
   prefix.strip!
   FileUtils.cp "/tmp/#{Experiment.ID}.sq3" , 
                 "/home/geni/experiment_logs/#{prefix}_#{Experiment.ID}.sq3"
   info "files copied."
   Experiment.done
end
# Adding support for visualization
addTab(:defaults)
   addTab(:graph2) do |tab|
   opts = { :postfix => %{This graph shows the throughput.}, 
            :updateEvery => 1
   }
   tab.addGraph("Throughput", opts) do |g|
    data = []
    mp = ms('iperf TCP Info') mp.project(:oml_ts_server, :Bandwidth).each do |sample|
       time, bw = sample.tuple
      data << [time, bw]
     end 
     g.addLine(data, :label => "Bandwidth") 
   end
```
**end**

```
# Start up the experiment when all nodes are ready
onEvent(:ALL_UP_AND_INSTALLED) do |event|
   wait 5
   info "Press enter to continue"
   STDIN.gets
   group('Actor').startApplications
   wait 50
   group('Actor').stopApplications
   info "Experiment is done. Copying measurements to /home/geni/experiment_logs"
   info "Enter prefix: "
   prefix=STDIN.gets
   prefix.strip!
   FileUtils.cp "/tmp/#{Experiment.ID}.sq3" , 
                 "/home/geni/experiment_logs/#{prefix}_#{Experiment.ID}.sq3"
   info "files copied."
   Experiment.done
end
```

```
# Adding support for visualization
addTab(:defaults)
   addTab(:graph2) do |tab|
   opts = { :postfix => %{This graph shows the throughput.}, 
            :updateEvery => 1
 }
   tab.addGraph("Throughput", opts) do |g|
    data = []
    mp = ms('iperf TCP Info') mp.project(:oml_ts_server, :Bandwidth).each do |sample|
       time, bw = sample.tuple
      data << [time, bw]
     end 
     g.addLine(data, :label => "Bandwidth") 
   end
end
```

```
# Start up the experiment when all nodes are ready
onEvent(:ALL_UP_AND_INSTALLED) do |event|
   wait 5
   info "Press enter to continue"
   STDIN.gets
   group('Actor').startApplications
   wait 50
   group('Actor').stopApplications
   info "Experiment is done. Copying measurements to /home/geni/experiment_logs"
   info "Enter prefix: "
   prefix=STDIN.gets
   prefix.strip!
   FileUtils.cp "/tmp/#{Experiment.ID}.sq3" , 
                 "/home/geni/experiment_logs/#{prefix}_#{Experiment.ID}.sq3"
   info "files copied."
   Experiment.done
```

```
end
```

```
# Adding support for visualization
addTab(:defaults)
   addTab(:graph2) do |tab|
   opts = { :postfix => %{This graph shows the throughput.}, 
             :updateEvery => 1
   }
   tab.addGraph("Throughput", opts) do |g|
    data = []mp = ms('iperf TCP Info') mp.project(:oml_ts_server, :Bandwidth).each do |sample|
       time, bw = sample.tuple
       data << [time, bw]
     end 
     g.addLine(data, :label => "Bandwidth") 
   end
end
```

```
# Start up the experiment when all nodes are ready
onEvent(:ALL_UP_AND_INSTALLED) do |event|
 wait
   info "Press enter to continue"
  STDIN.gets
  group('Actor').startApplications
  wait 50
  group('Actor').stopApplications
   info "Experiment is done. Copying measurements to /home/geni/experiment_logs"
   info "Enter prefix: "
  prefix=STDIN.gets
  prefix.strip!
  FileUtils.cp "/tmp/#{Experiment.ID}.sq3" , 
                "/home/geni/experiment_logs/#{prefix}_#{Experiment.ID}.sq3"
  info "files copied."
  Experiment.done
# Adding support for visualization
addTab(:defaults)
  addTab(:graph2) do |tab|
  opts = { :postfix => %{This graph shows the throughput.}, 
          :updateEvery => 1
  }
   tab.addGraph("Throughput", opts) do |g|
   data = []mp = ms('iperf TCP Info') mp.project(:oml_ts_server, :Bandwidth).each do |sample|
      time, bw = sample.tuple
      data << [time, bw]
    g.addLine(data, :label => "Bandwidth")
```
*# Start up the experiment when all nodes are ready* onEvent(:ALL\_UP\_AND\_INSTALLED) **do** |event|

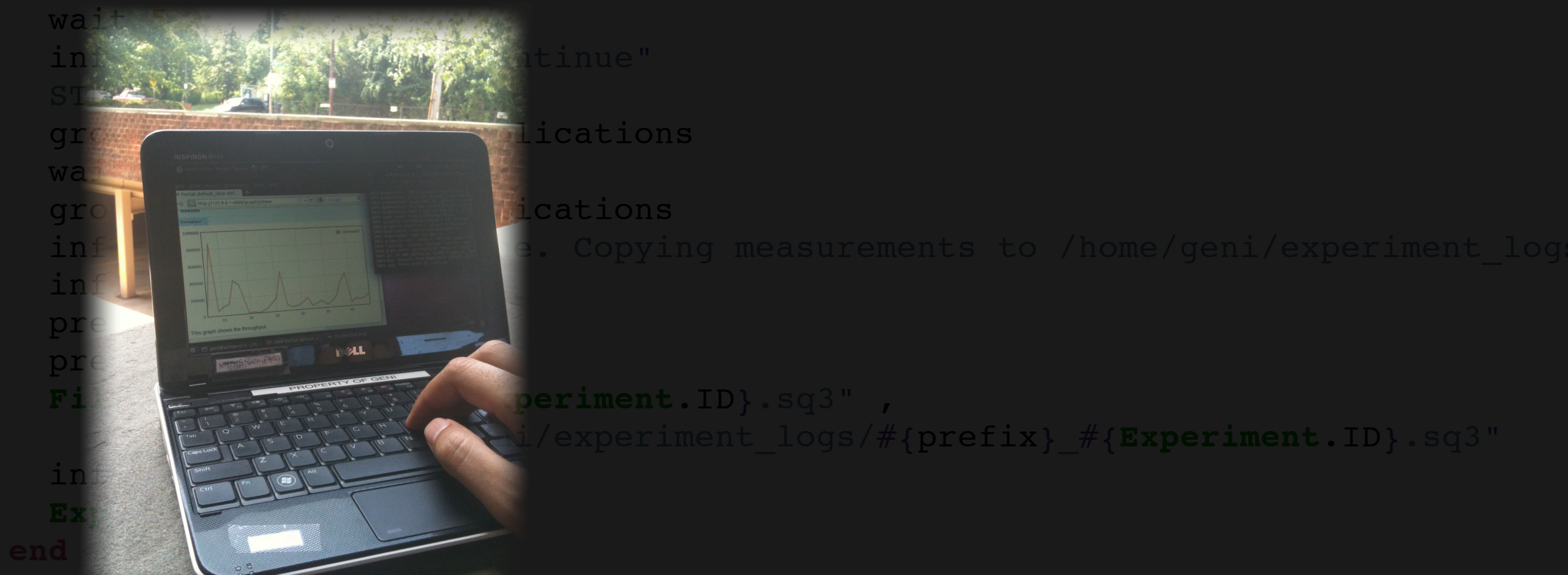

```
# Adding support for visualization
addTab(:defaults)
  addTab(:graph2) do |tab|
  opts = { :postfix => %{This graph shows the throughput.}, 
          :updateEvery => 1
  }
   tab.addGraph("Throughput", opts) do |g|
   data = \vert \vertmp = ms('iperf TCP Info') mp.project(:oml_ts_server, :Bandwidth).each do |sample|
      time, bw = sample.tuple
     data \lt\lt [time, bw]
    g.addLine(data, :label => "Bandwidth")
```
*# Start up the experiment when all nodes are ready* onEvent(:ALL\_UP\_AND\_INSTALLED) **do** |event|

wait 5

 $WZ$  ,  $WZ$  ,  $WZ$  ,  $WZ$  ,  $WZ$  ,  $WZ$  ,  $WZ$  ,  $WZ$  ,  $WZ$  ,  $WZ$  ,  $WZ$  ,  $WZ$  ,  $WZ$  ,  $WZ$  ,  $WZ$  ,  $WZ$  ,  $WZ$  ,  $WZ$  ,  $WZ$  ,  $WZ$  ,  $WZ$  ,  $WZ$  ,  $WZ$  ,  $WZ$  ,  $WZ$  ,  $WZ$  ,  $WZ$  ,  $WZ$  ,  $WZ$  ,  $WZ$  ,  $WZ$  ,  $WZ$ 

STDIN.gets

 $\frac{1}{2}$   $\frac{1}{2}$   $\frac{1}{2}$   $\frac{1}{2}$   $\frac{1}{2}$   $\frac{1}{2}$   $\frac{1}{2}$ 

 $1.311$ 

pression in the state of the state of the state of the state of the state of the state of the state of the state of the state of the state of the state of the state of the state of the state of the state of the state of th

ications

group('Actions' ). The planet of  $\mathcal{L}$ 

```
File Edit View History Bookmarks Tools Help<br>
File Edit View History Bookmarks Tools Help<br>
The Edit View History Bookmarks Tools Help<br>
OMFPortal: default_slice: default_slice: default_slice: default_slice: 2000<br>
OMFPortal: 
preferences and the second second second second second second second second second second second second second
                                                                                         OMF Portal: default_slice: default_slice-2011-07-23t12.47.22-04.00 - Mozilla Firefox
\left| \frac{h_{\text{max}}}{\frac{h_{\text{max}}}{\frac{h_{\text{in "files" in the copied of the second state of the second state of the second state of the second state of the
                                                                                            Results
                                                                                                                                                                                Help
Experiment
                                                                                                                                                                               Coming soon to a browser near
                                                                                            Throughput
                                                                                                                                                                                VOLL
                                                                                            1000000
                                                                                                                                                     Bandwidth
                                                                                             800000
                                                                                             600000
# Adding support for visualization
addTab(:defaults)
                                                                                             400000
     addTab(:graph2) do |tab|
                                                                                                                                          Z
                                                                                             200000
    opts = { :postfix = > %{This graph} :updateEvery => 1
                                                                                                       15
                                                                                                                 20
                                                                                                                          25
                                                                                                                                    30
                                                                                                                                              35
                                                                                                                                                       40This graph shows the throughput.
     }
     tab.addGraph("Throughput", opts) do |g|
        data = []mp = ms('iperf TCP Info') mp.project(:oml_ts_server, :Bandwidth).each do |sample|
             time, bw = sample.tuple
             data \lt\lt [time, bw]
          g.addLine(data, :label => "Bandwidth")
```
 $\sim$ 

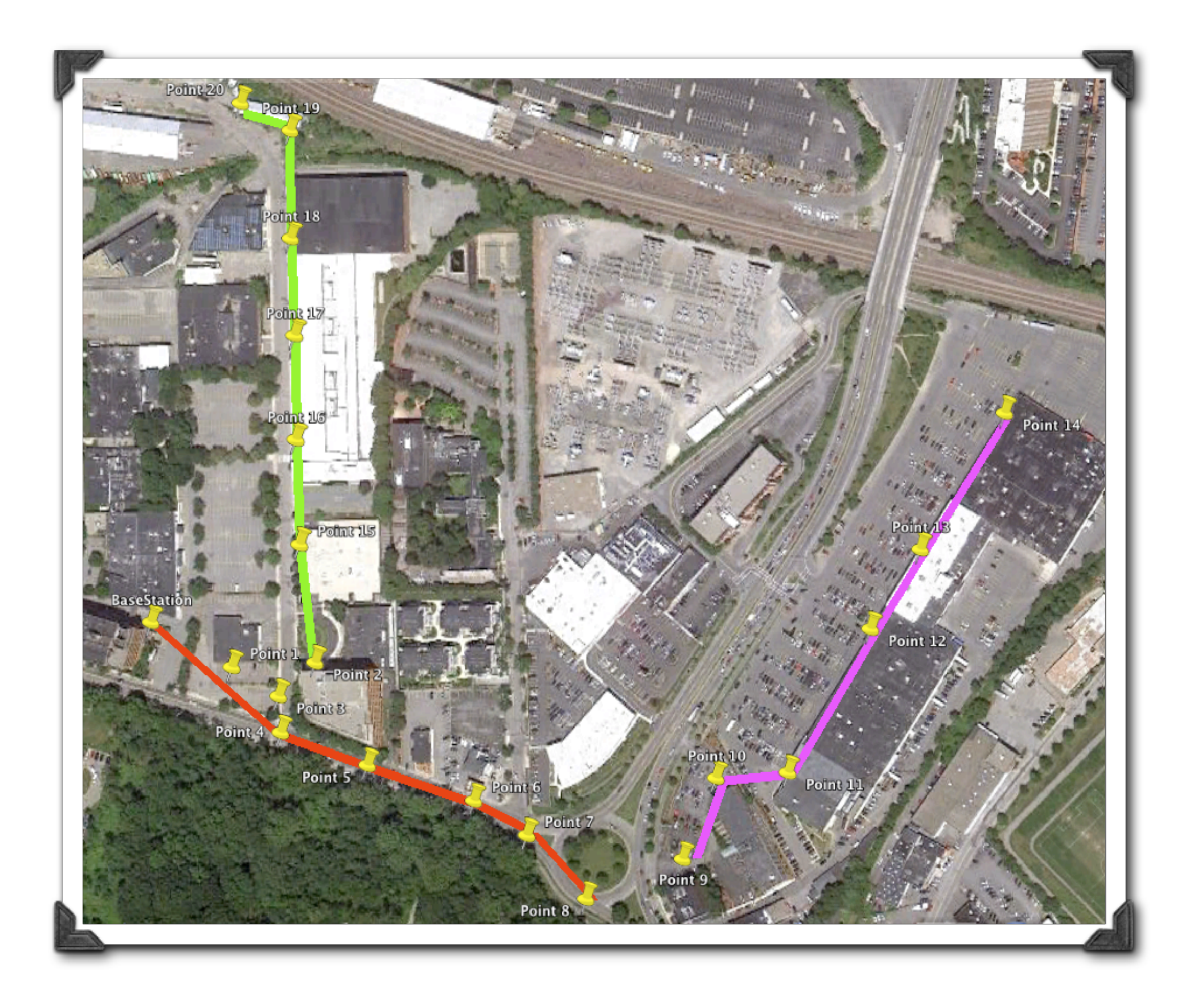

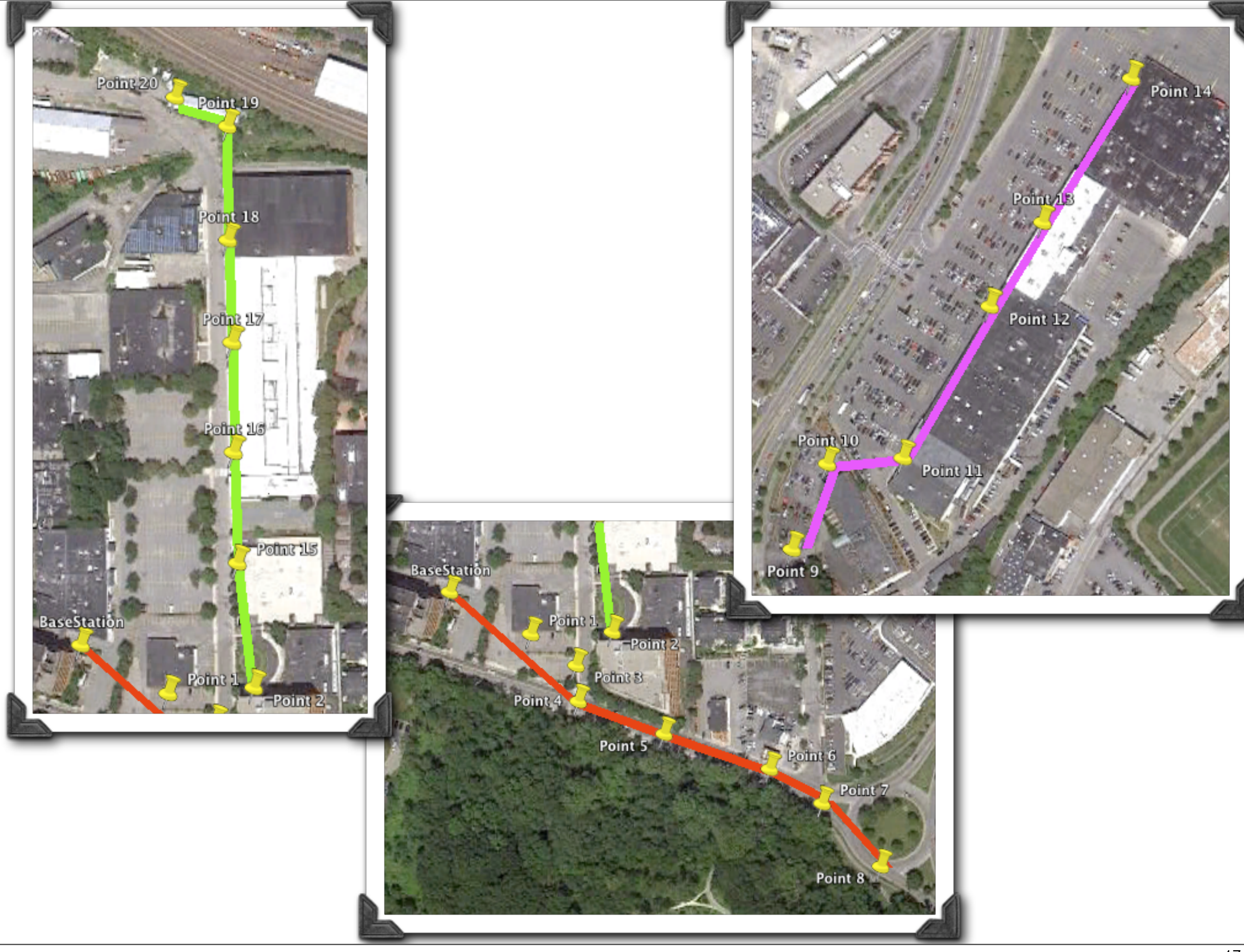

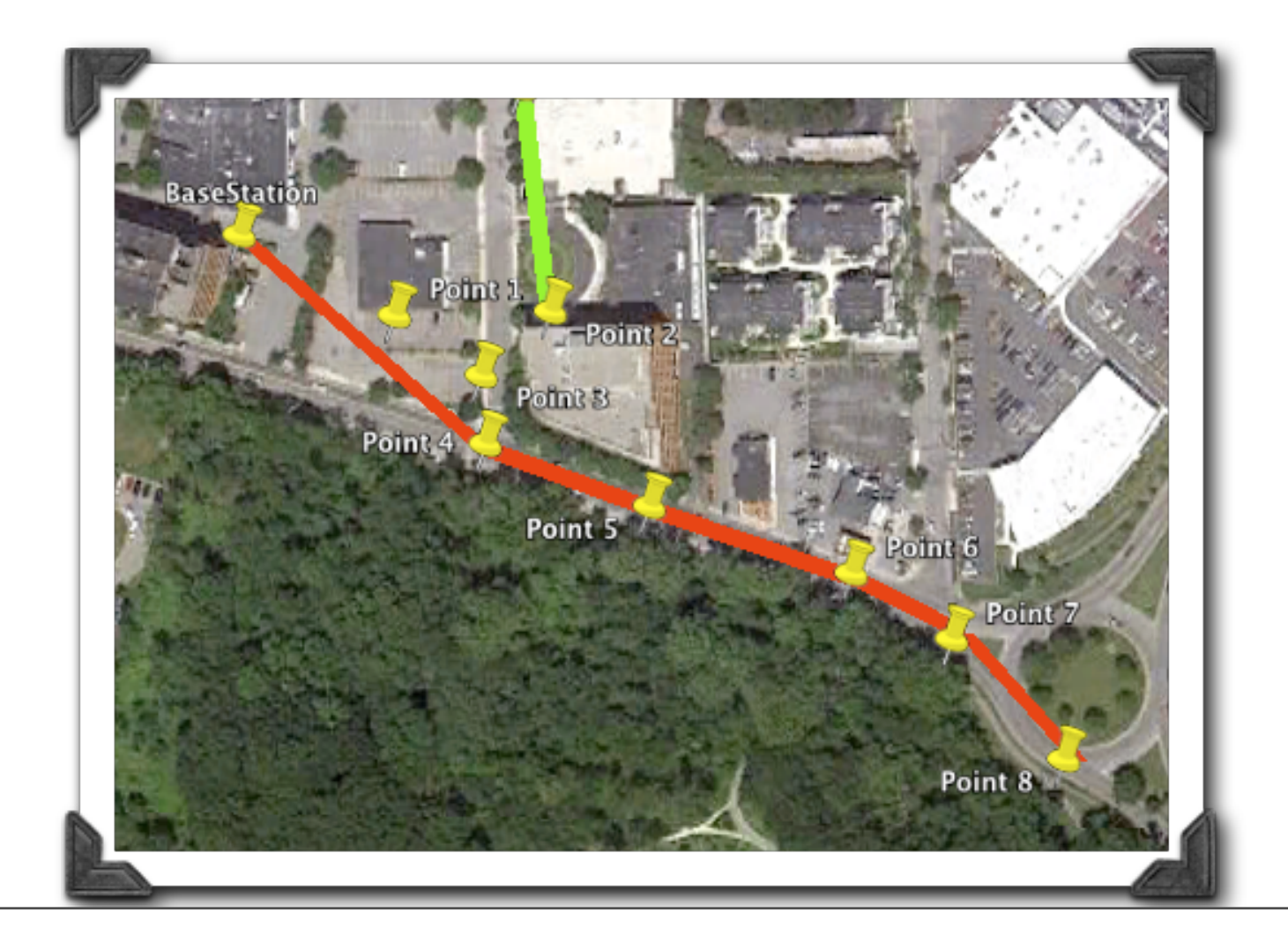

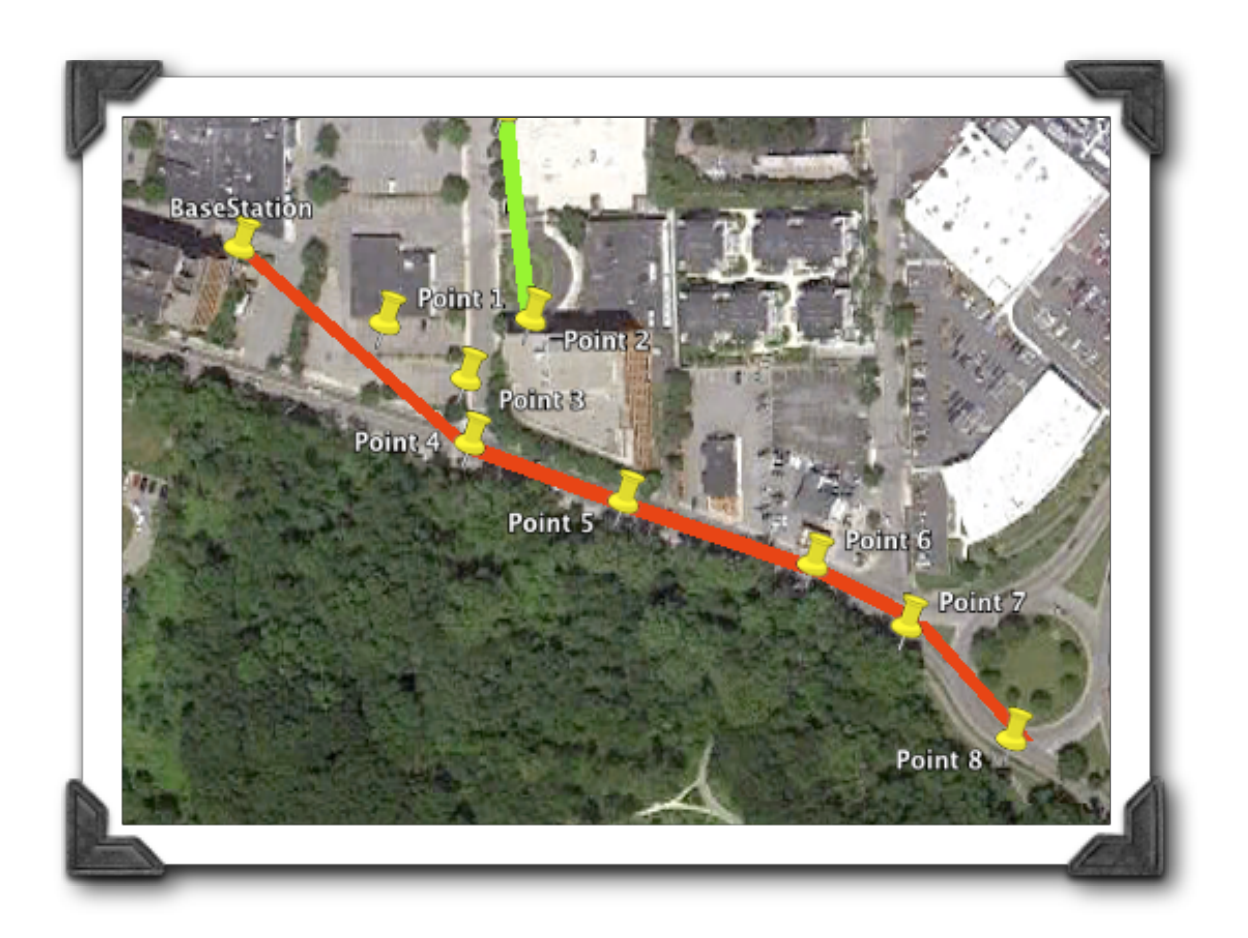

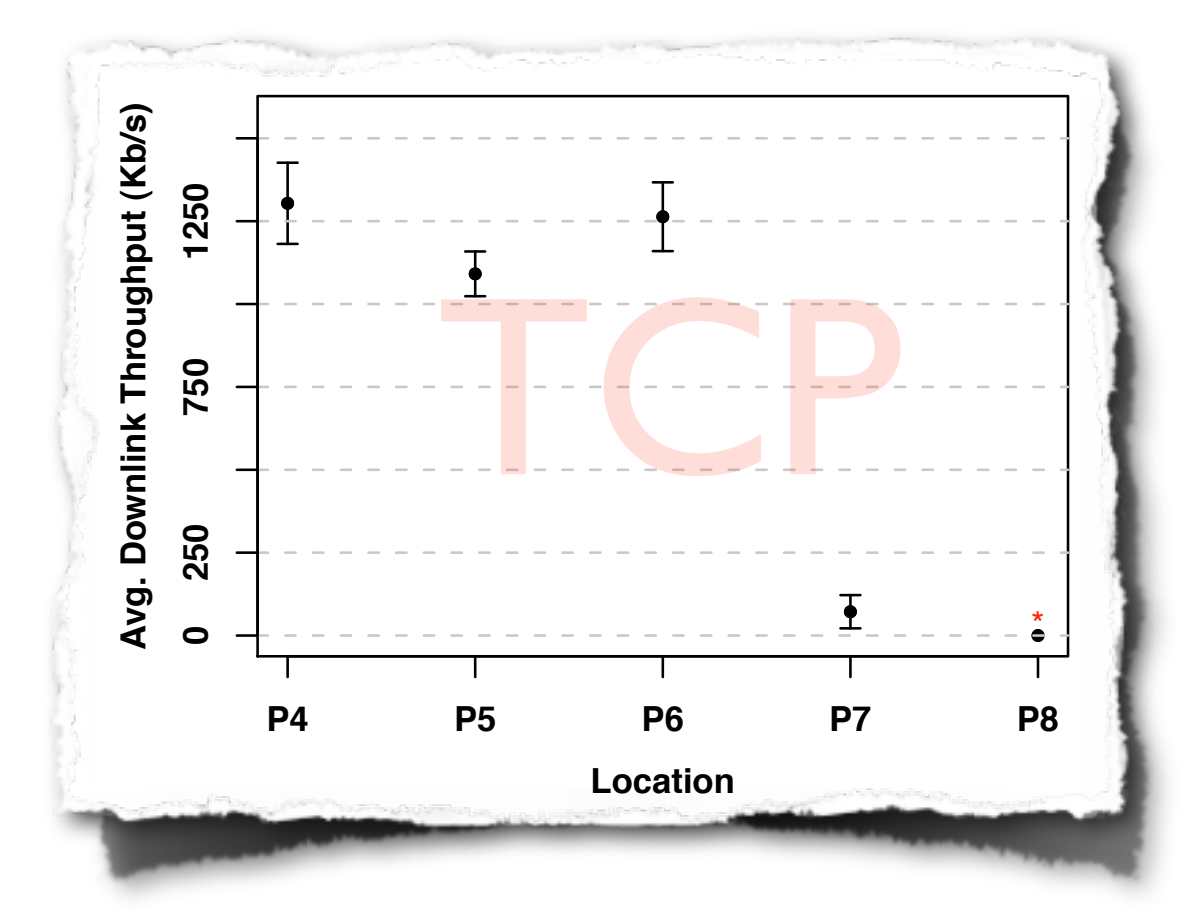

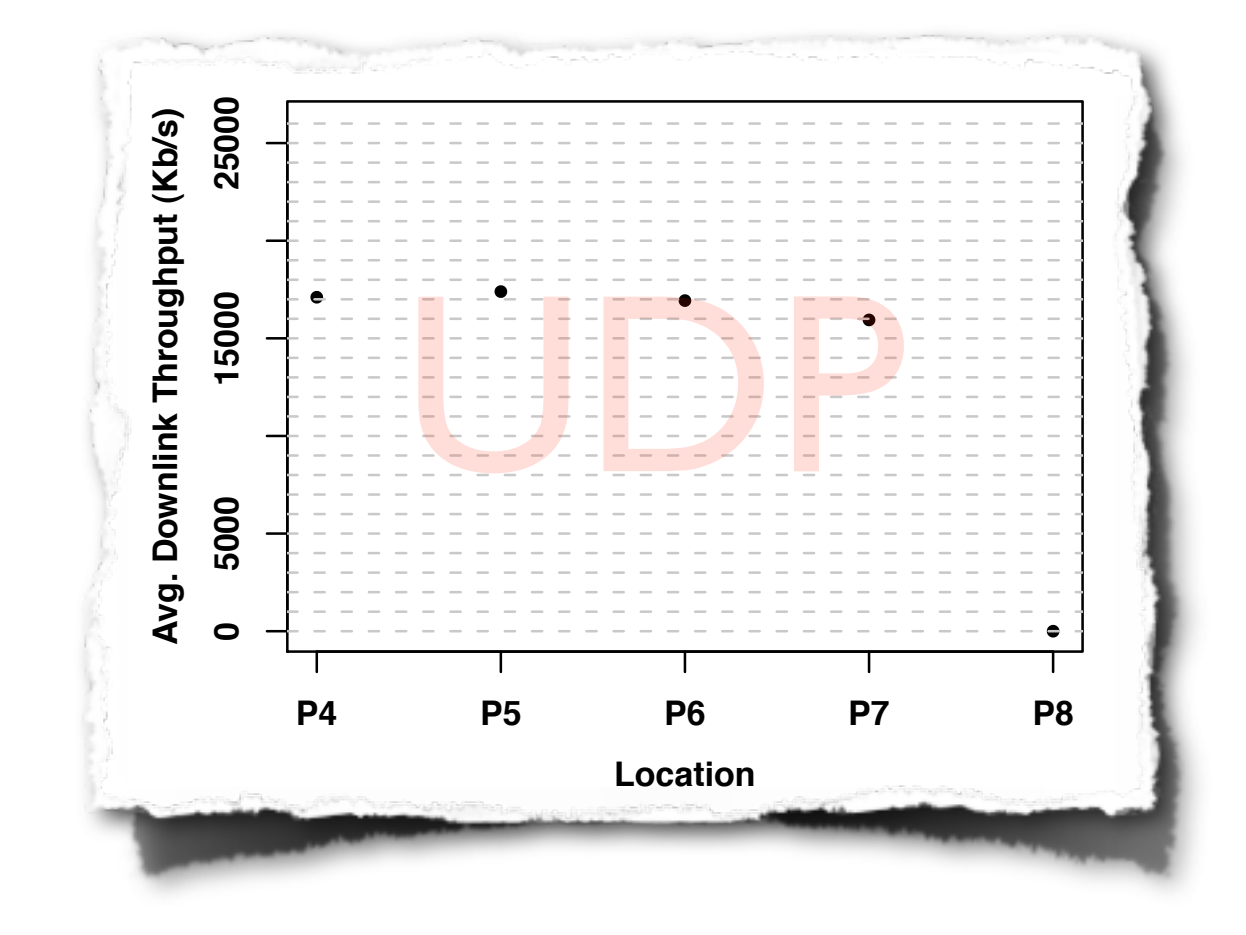

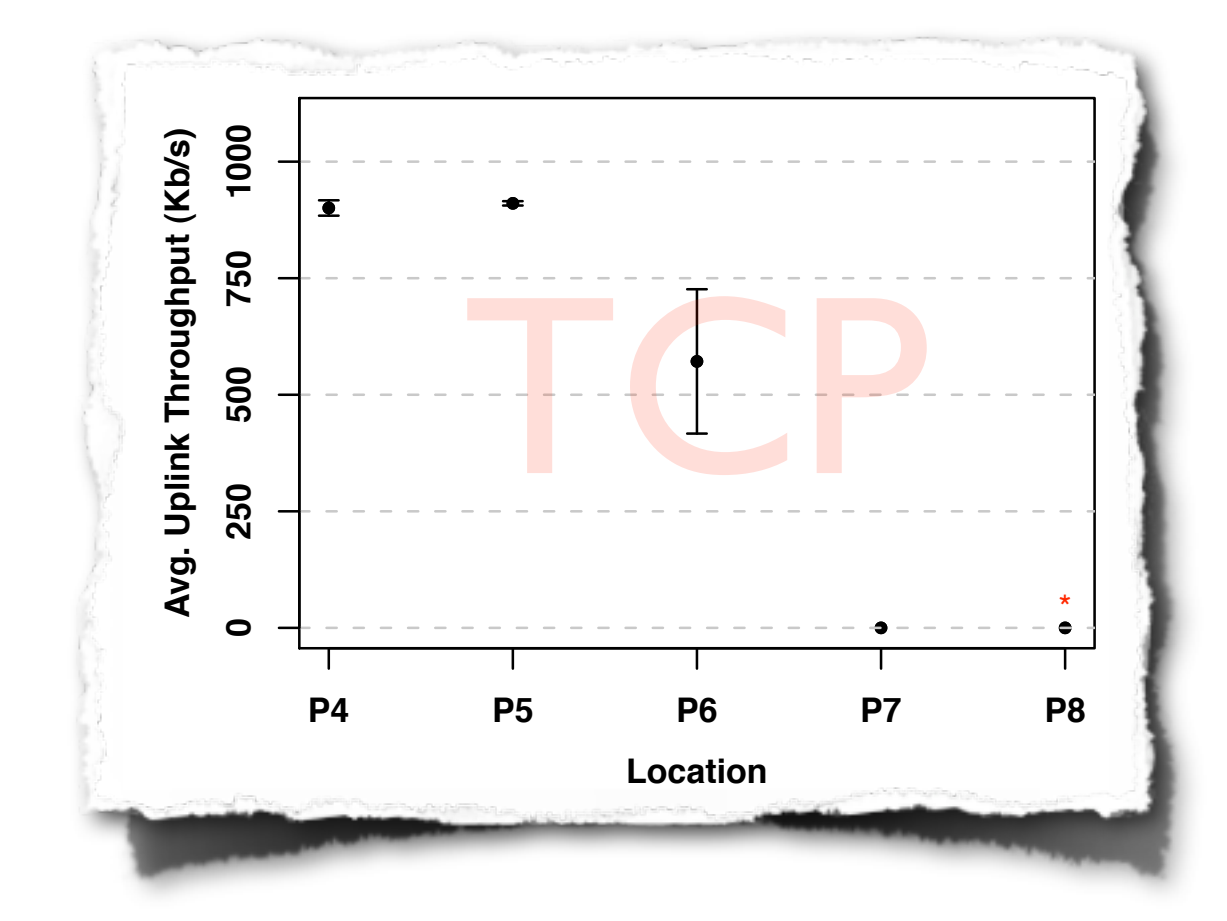

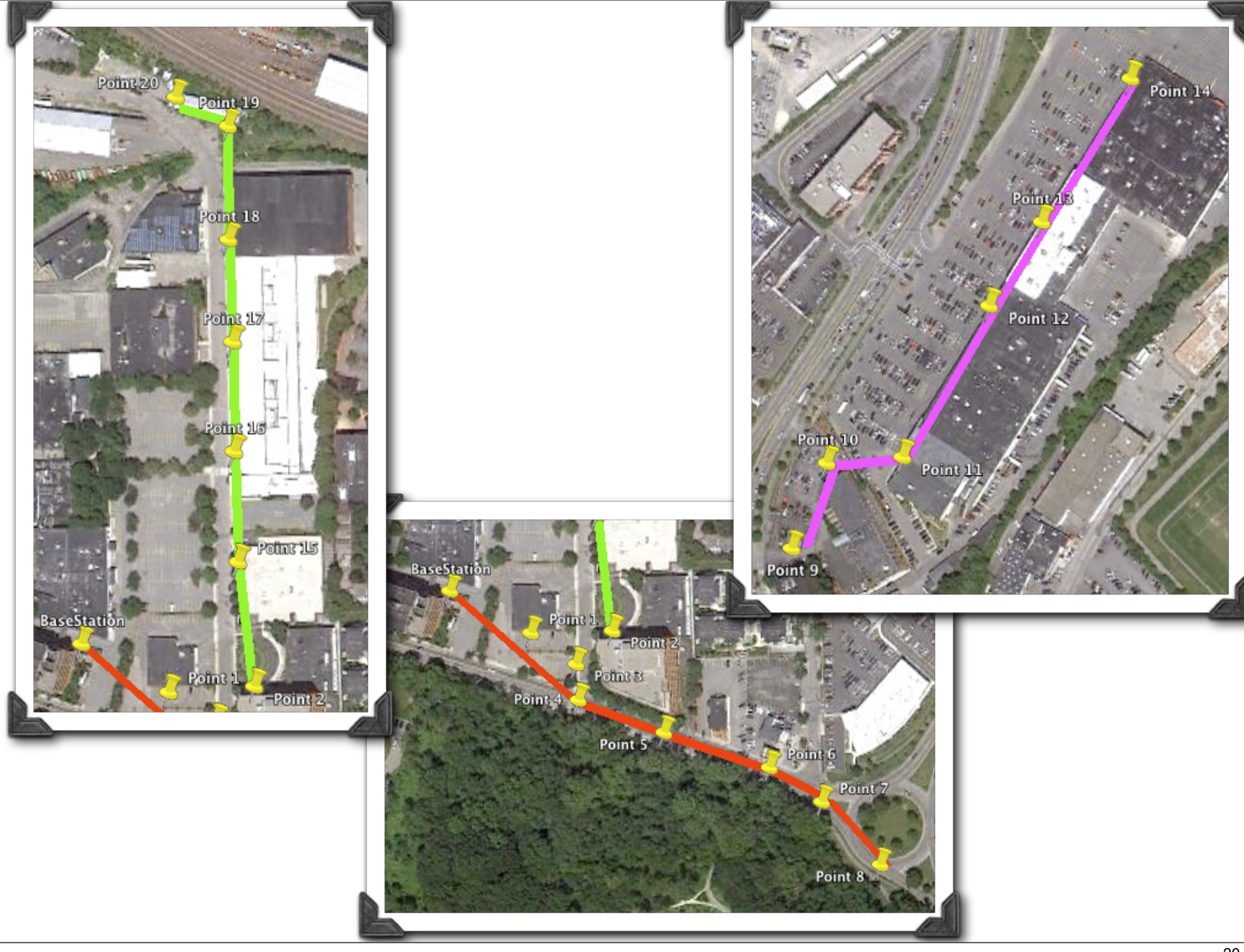

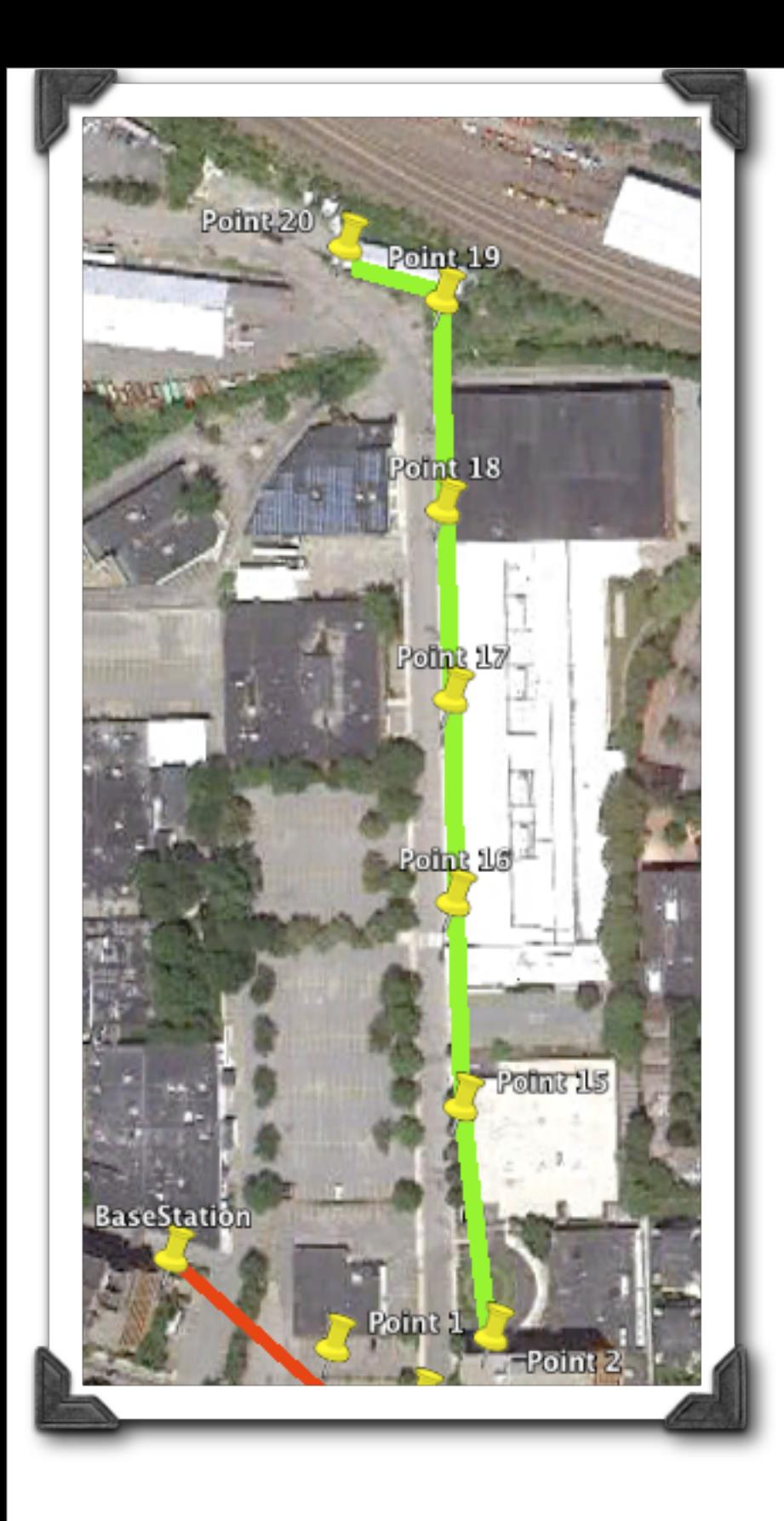

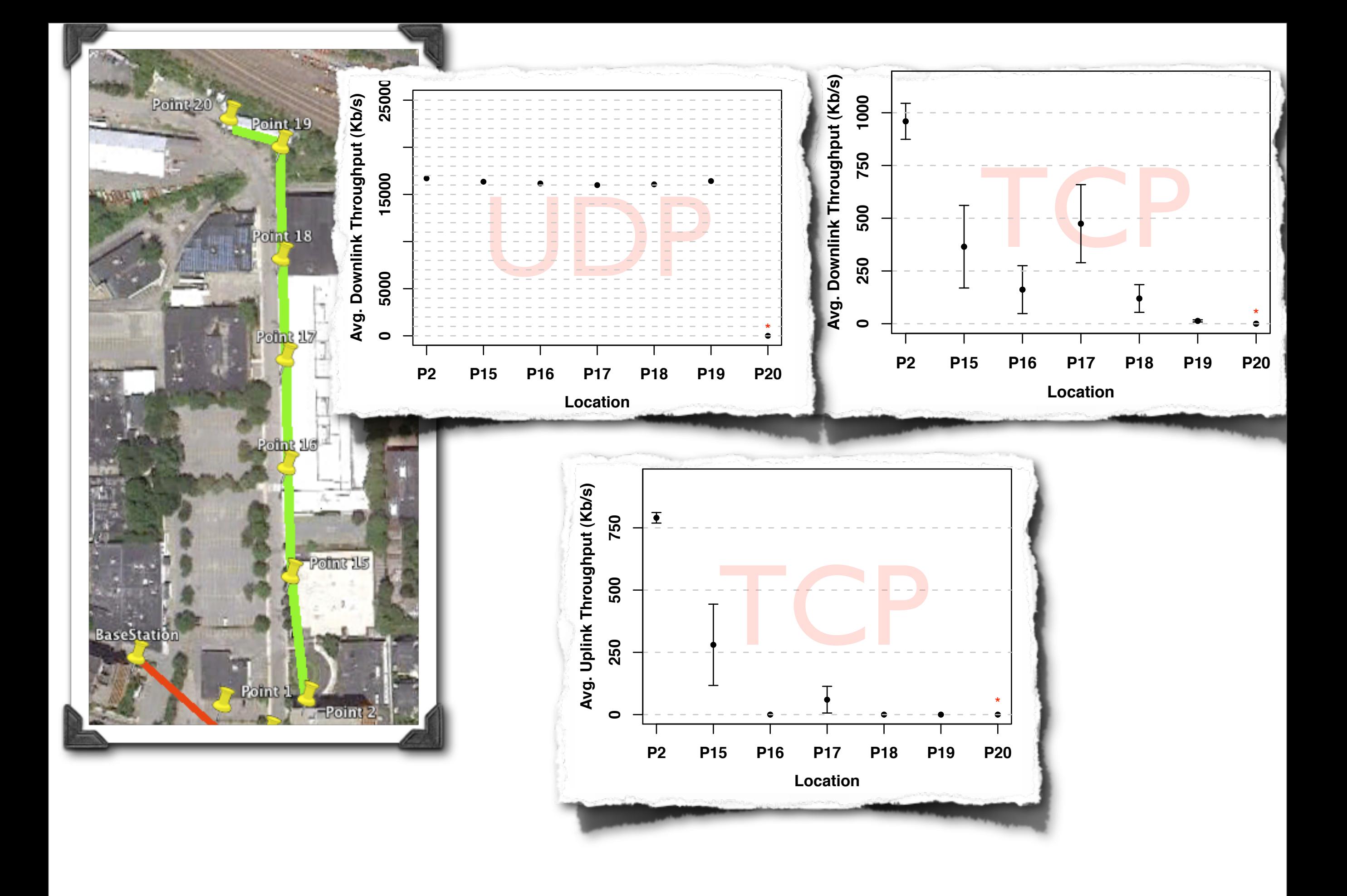

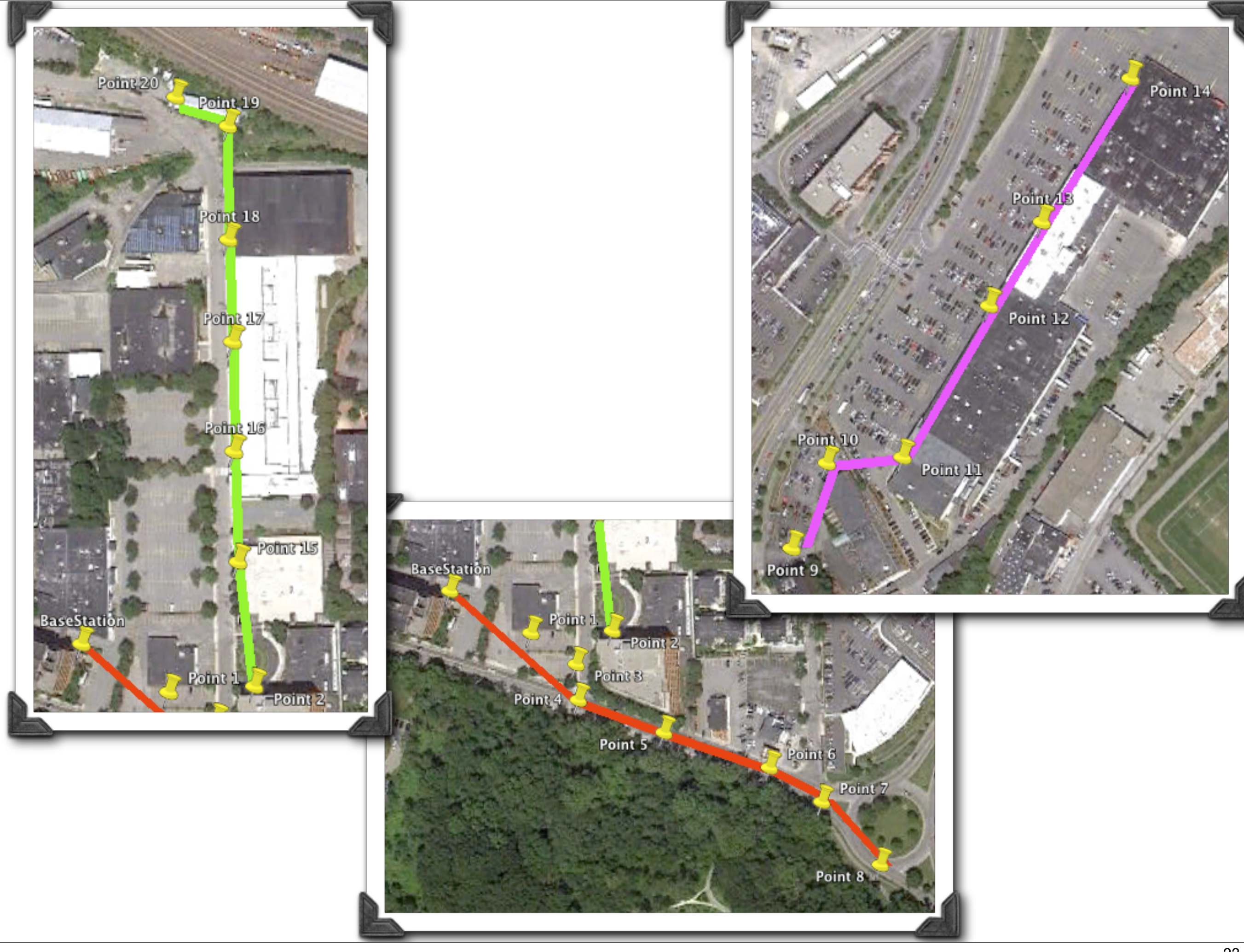

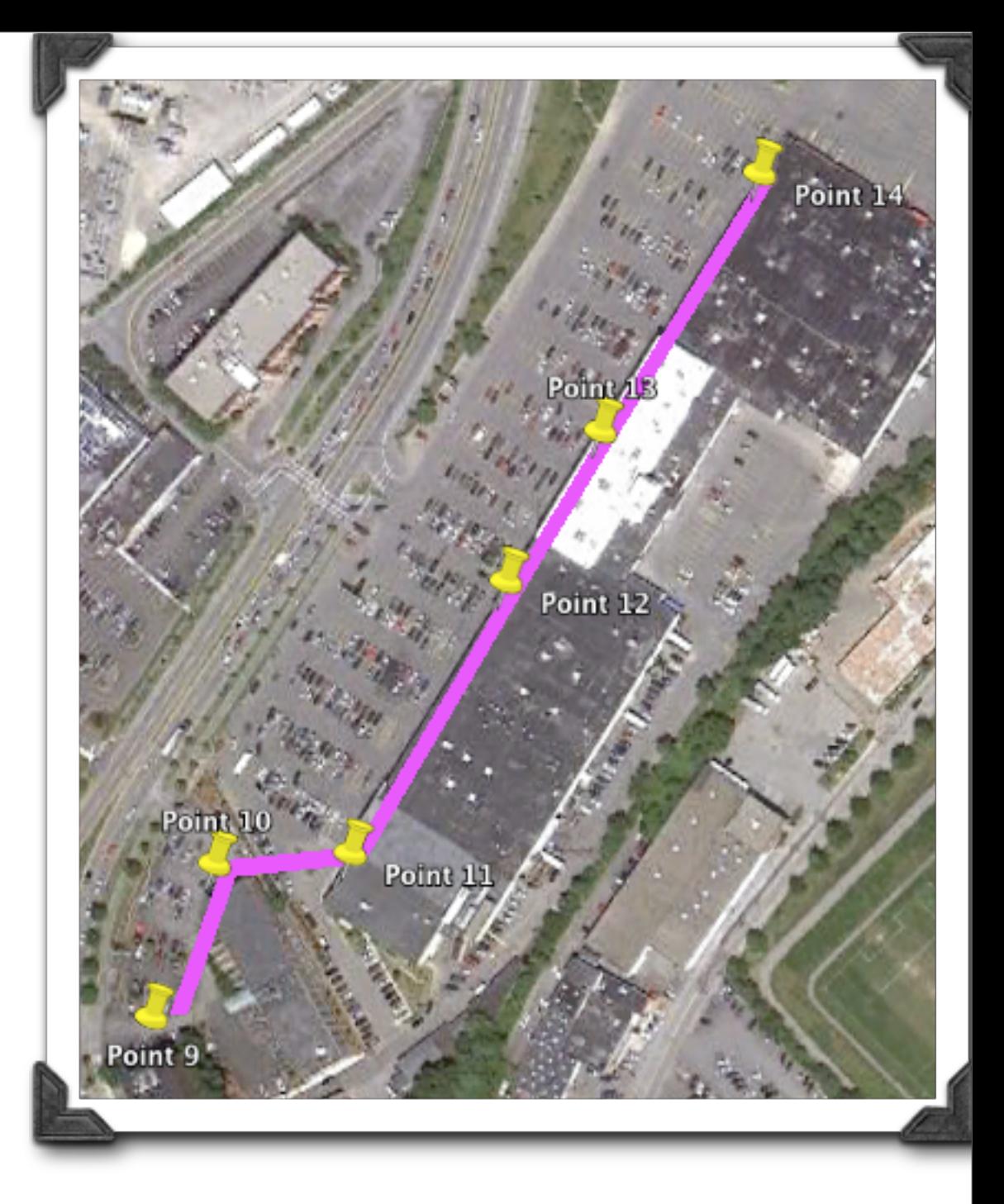

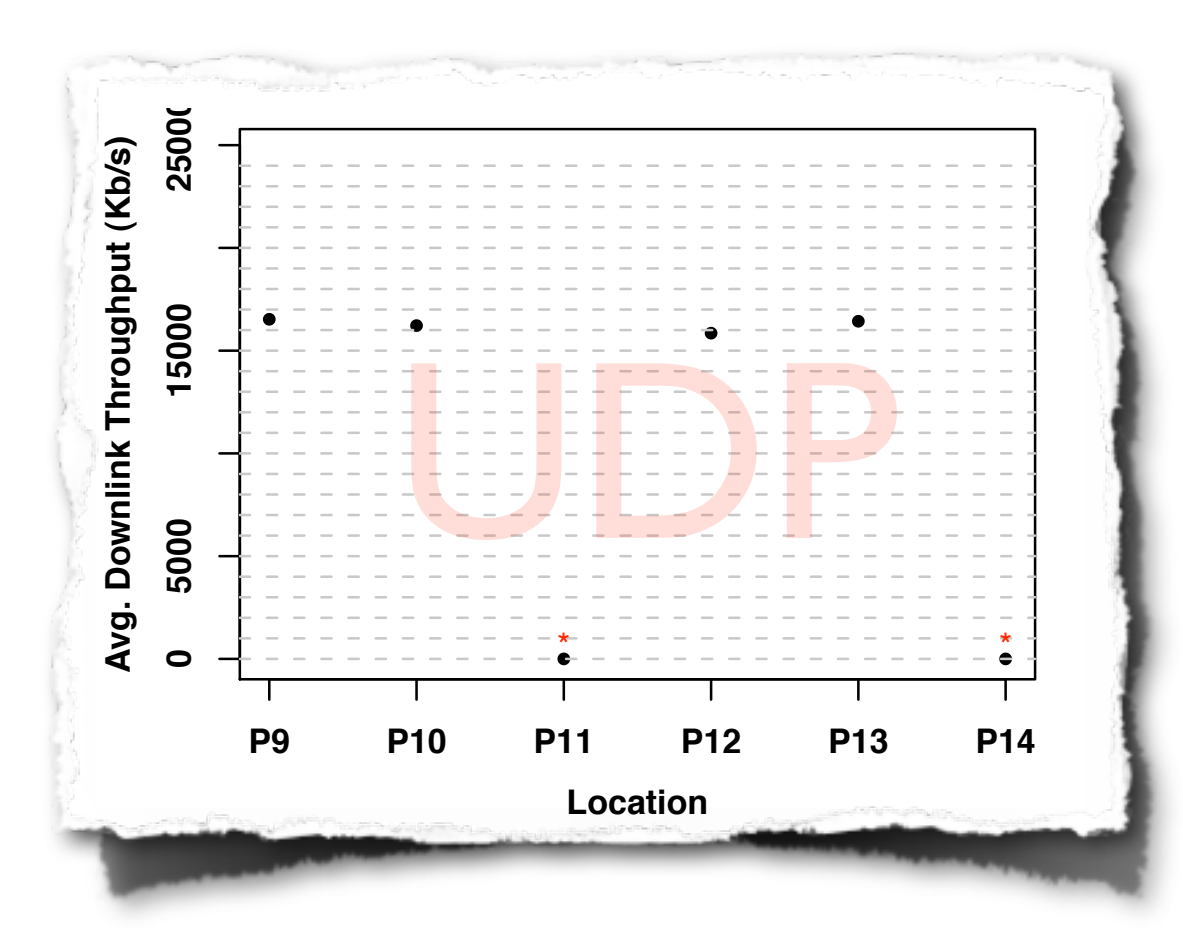

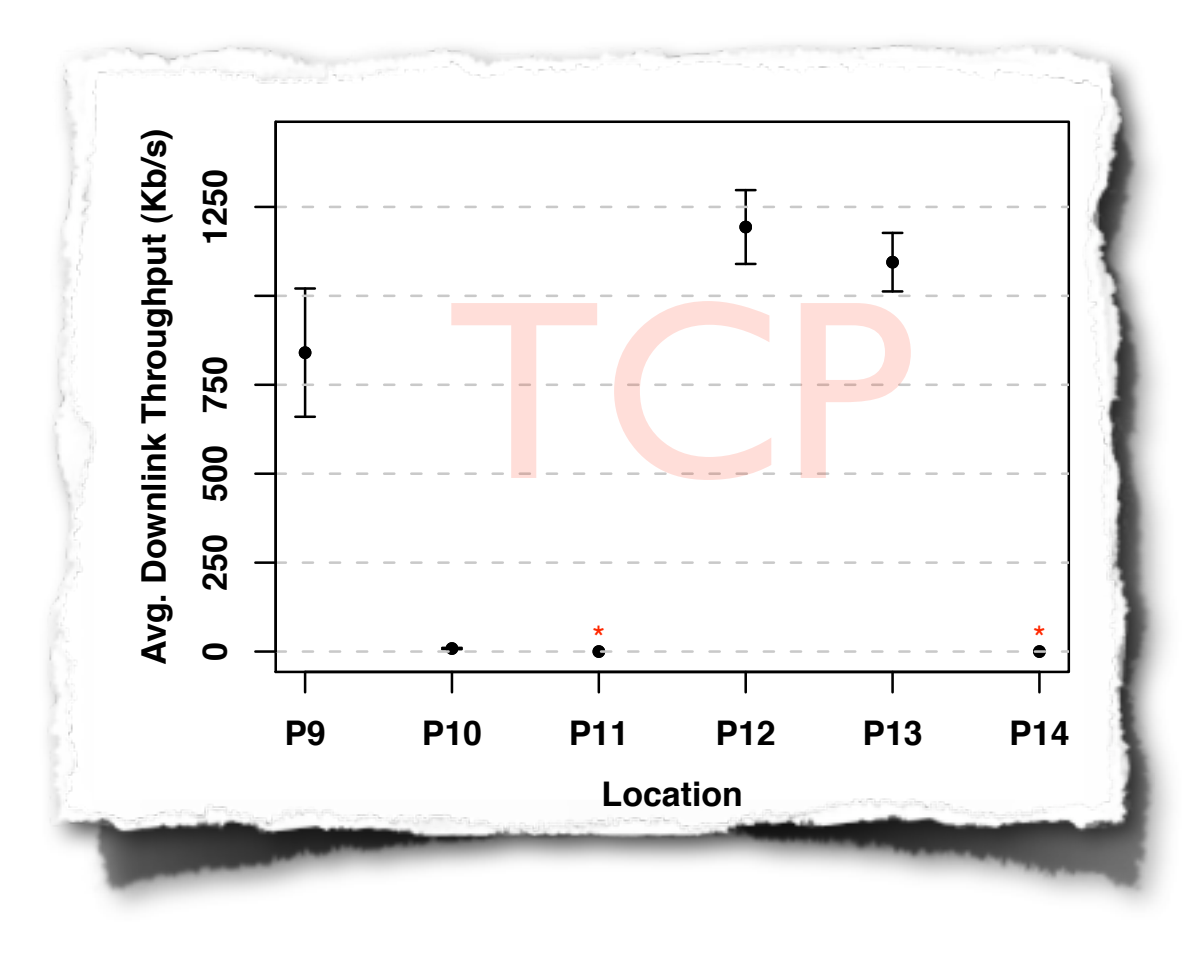

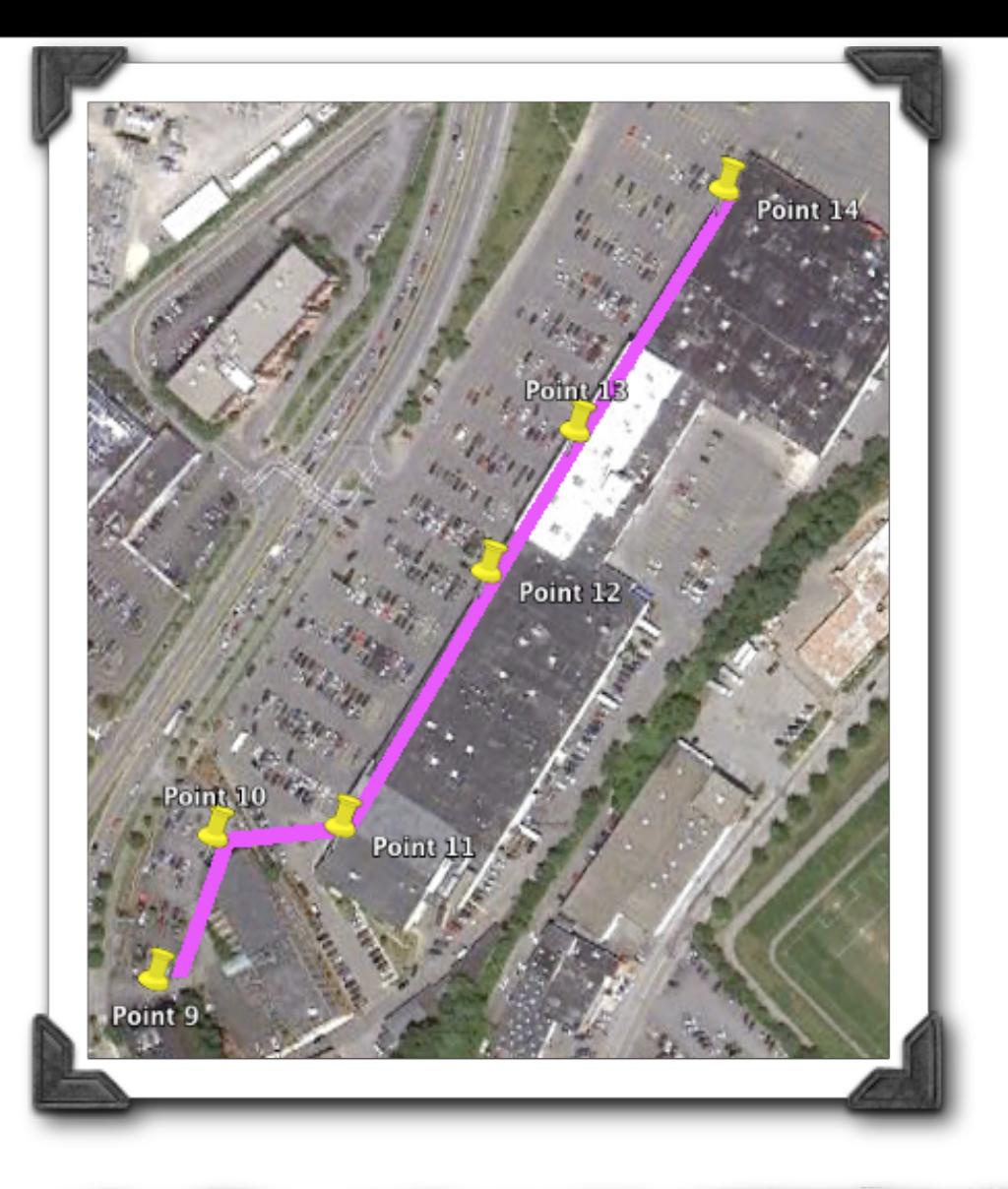

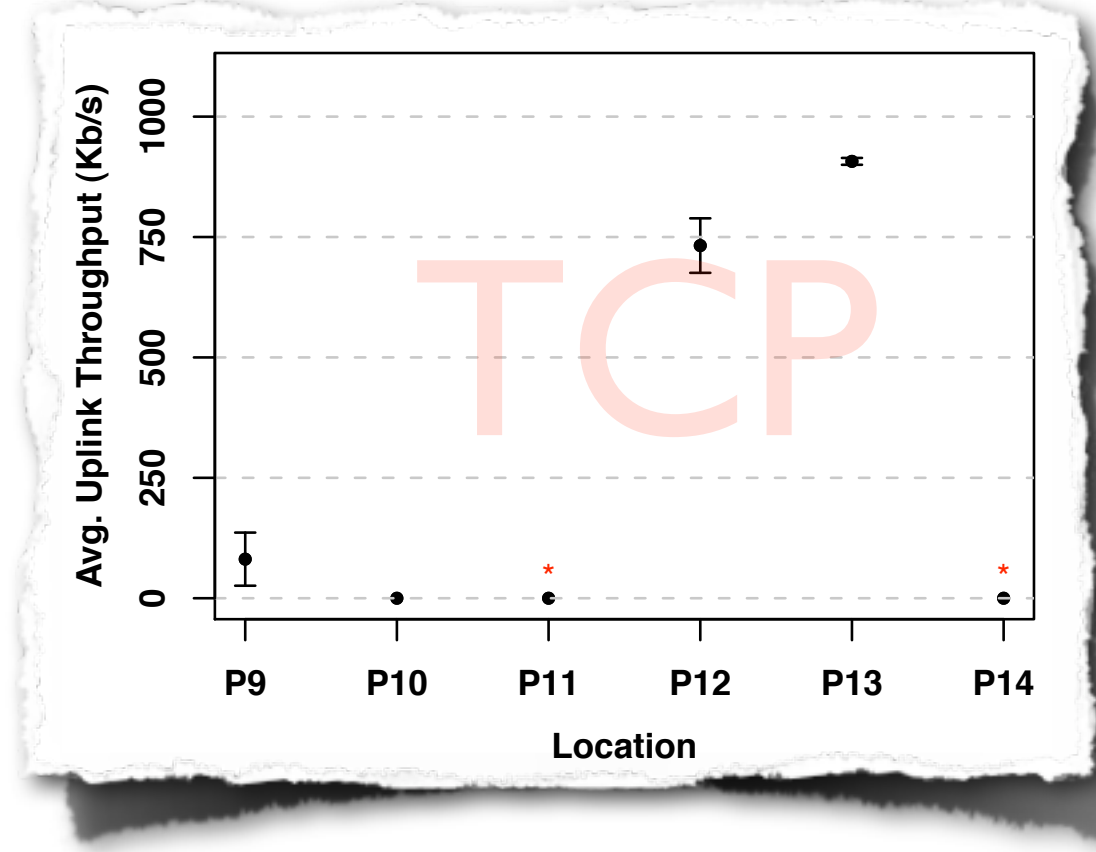